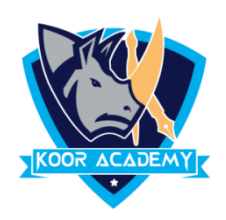

## **Find replace**

- $\checkmark$  Find and Replace helps you to find words in a document and can let you replace all instances of a word by another word. This is particularly handy in long documents.
- $\checkmark$  To Find Press the **CTRL** + **F** and enter the text you want to search for.
- $\checkmark$  To Replace Press Ctrl + H and Type the word you want to replace in the Find box and Enter the New word in Replace box and Click Replace Button

**To Print the Document - File Menu -> Print (or) Ctrl + P**

## **Copy & Paste & Cut**

The **cut** command removes the selected data from its original position and places it into the clipboard, while the **copy** command creates a duplicate and places it into the clipboard. The data from the clipboard is later inserted wherever a **paste** command is issued.

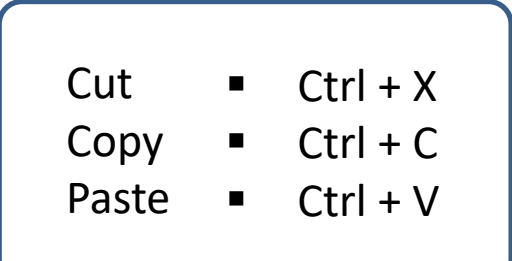

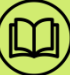